# Probabilistic Hierarchy

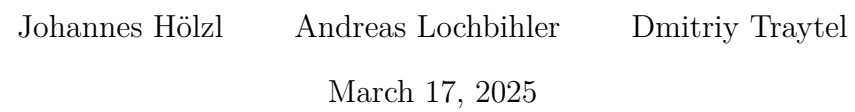

### **Contents**

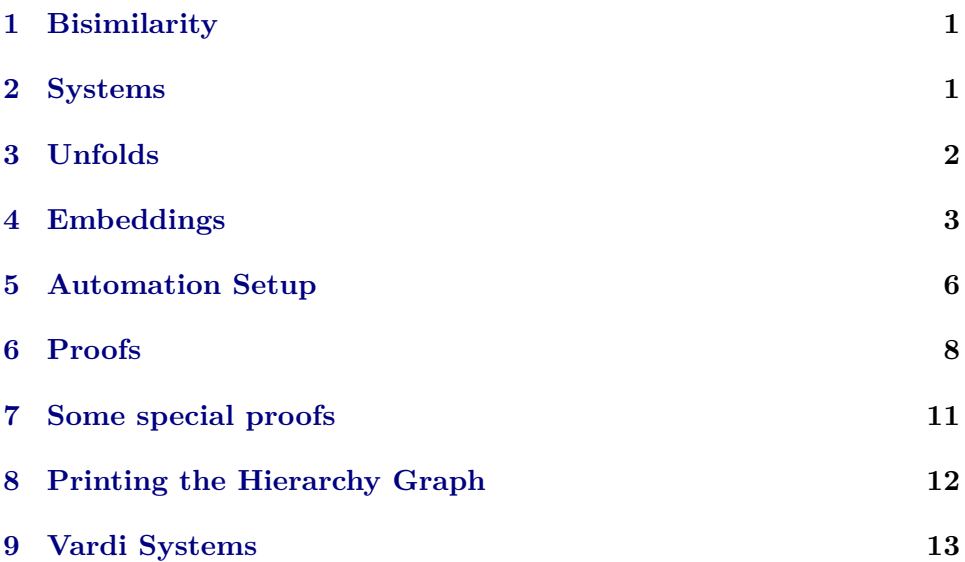

# <span id="page-0-0"></span>**1 Bisimilarity**

**definition** *bisimilar* **where**

*bisimilar Q s1 s2 x y*  $\equiv (\exists R. \ R \ x \ y \land (\forall x \ y. \ R \ x \ y \rightarrow Q \ R \ (s1 \ x) \ (s2 \ y)))$ 

**abbreviation** *bisimilar-mc*  $\equiv$  *bisimilar* ( $\lambda R$ . *rel-pmf R*) **abbreviation** *bisimilar-dlts*  $\equiv$  *bisimilar* ( $\lambda R$ *. rel-fun* ( $\equiv$ ) (*rel-option R*)) **abbreviation** *bisimilar-lts*  $\equiv$  *bisimilar* ( $\lambda R$ *. rel-bset* (*rel-prod* ( $\equiv$ ) *R*)) **abbreviation** *bisimilar-react*  $\equiv$  *bisimilar* ( $\lambda R$ . *rel-fun* ( $\equiv$ ) (*rel-option* (*rel-pmf R*))) **abbreviation** *bisimilar-lmc*  $\equiv$  *bisimilar* ( $\lambda R$ *. rel-prod* (=) (*rel-pmf R*)) **abbreviation** *bisimilar-lmdp*  $\equiv$  *bisimilar* ( $\lambda R$ . *rel-prod* (=) (*rel-nebset* (*rel-pmf R*))) **abbreviation** *bisimilar-gen*  $\equiv$  *bisimilar* ( $\lambda R$ . *rel-option* (*rel-pmf* (*rel-prod* (=) *R*)))

**abbreviation** *bisimilar-str* ≡ *bisimilar* (λ*R*. *rel-sum* (*rel-pmf R*) (*rel-option* (*rel-prod*  $(=)$   $R))$ 

**abbreviation** *bisimilar-alt*  $\equiv$  *bisimilar* ( $\lambda R$ *. rel-sum* (*rel-pmf R*) (*rel-bset* (*rel-prod*  $(=)$   $R))$ 

**abbreviation** *bisimilar-sseq*  $\equiv$  *bisimilar* ( $\lambda R$ , *rel-bset* (*rel-prod* ( $\equiv$ ) (*rel-pmf R*))) **abbreviation** *bisimilar-seq*  $\equiv$  *bisimilar* ( $\lambda R$ *. rel-bset* (*rel-pmf* (*rel-prod* (=)  $R$ ))) **abbreviation** *bisimilar-bun*  $\equiv$  *bisimilar* ( $\lambda R$ . *rel-pmf* (*rel-bset* (*rel-prod* ( $\equiv$ ) *R*))) **abbreviation** *bisimilar-pz* ≡ *bisimilar* (λ*R*. *rel-bset* (*rel-pmf* (*rel-bset* (*rel-prod*  $(=)$   $R))$ )

**abbreviation** *bisimilar-mg*  $\equiv$  *bisimilar* ( $\lambda R$ . *rel-bset* (*rel-pmf* (*rel-bset* (*rel-sum*)  $(\text{rel-prod} (=) R) R))$ 

## <span id="page-1-0"></span>**2 Systems**

**codatatype** *mc* = *MC mc pmf* **codatatype** 'a dlts =  $DLTS$  'a  $\Rightarrow$  'a dlts option codatatype  $\left(\begin{matrix} a, b \end{matrix}\right)$  *lts* = *LTS*  $\left(\begin{matrix} a \times (a, b) \end{matrix}\right)$  *lts*) *set*[k] **codatatype** 'a react = React 'a  $\Rightarrow$  'a react pmf option **codatatype**  $'a \text{ } \textit{lmc} = \textit{LMC} \space 'a \times \text{ } 'a \text{ } \textit{lmc} \text{ } \textit{pmf}$ codatatype  $({\it 'a, 'k})$  *lmdp* = *LMDP*  $'{\it a \times (a, 'k)}$  *lmdp* pmf set!['k] **codatatype** 'a gen = Gen ('a  $\times$  'a gen) pmf option **codatatype** 'a str = *Str* 'a str pmf + ('a × 'a str) option codatatype  $({\it 'a, 'k})$  alt = Alt  $({\it 'a, 'k})$  alt pmf +  $({\it 'a \times (a, 'k) \text{ alt}})$  set $[k]$ codatatype  $(a, 'k)$  sseg = *SSeg*  $(a \times (a, 'k)$  sseg pmf) set['k] codatatype  $\left(\begin{matrix} a, b \end{matrix}\right)$  *seg* = *Seg*  $\left(\begin{matrix} a \times (a, b) \end{matrix}\right)$  *seg*) *pmf set*[ $\left(\begin{matrix} k \end{matrix}\right)$ codatatype  $(a, 'k)$   $bun = Bun ((a \times (a, 'k) bun) set'[k]) pmj$ **codatatype**  $(a, 'k1, 'k2)$   $pz = PZ ((a \times (a, 'k1, 'k2) \, pz) \, set['k1]) \, pmf \, set['k2]$ **codatatype**  $(a, 'k1, 'k2)$   $mg = MG ((a \times (a, 'k1, 'k2) mg + (a, 'k1, 'k2) mg)$ *set*['k1]) *pmf set*['k2]

# <span id="page-1-1"></span>**3 Unfolds**

**primcorec** *unfold-mc* :: ( $'a \Rightarrow 'a$  *pmf*)  $\Rightarrow 'a \Rightarrow mc$  **where**  $unfold-mc \ s \ x = MC \ (map\text{-}pmf \ (unfold-mc \ s) \ (s \ x))$ 

**primcorec** *unfold-dlts* :: (' $a \Rightarrow 'b \Rightarrow 'a$  *option*)  $\Rightarrow 'a \Rightarrow 'b$  *dlts* where *unfold-dlts s x = DLTS* (*map-option* (*unfold-dlts s*) *o s x*)

**primcorec** *unfold-lts* :: (' $a \Rightarrow$  (' $b \times$ ' $a$ ) *set*[' $k$ ])  $\Rightarrow$  ' $a \Rightarrow$  (' $b$ , ' $k$ ) *lts* where *unfold-lts s x* = *LTS* (*map-bset* (*map-prod id* (*unfold-lts s*)) (*s x*))

**primcorec** *unfold-react* ::  $(a \Rightarrow 'b \Rightarrow 'a \text{ pmf option}) \Rightarrow 'a \Rightarrow 'b \text{ react where}$ *unfold-react s x = React* (*map-option* (*map-pmf* (*unfold-react s*)) *o s x*)

**primcorec** *unfold-lmc* :: (' $a \Rightarrow 'b \times 'a$  *pmf*)  $\Rightarrow 'a \Rightarrow 'b$  *lmc* where *unfold-lmc s x = LMC* (*map-prod id* (*map-pmf* (*unfold-lmc s*))  $(s x)$ )

**primcorec** *unfold-lmdp* ::  $(a \Rightarrow 'b \times 'a$  *pmf set*!['k])  $\Rightarrow 'a \Rightarrow ('b, 'k)$  *lmdp* where

*unfold-lmdp s x* = *LMDP* (*map-prod id* (*map-nebset* (*map-pmf* (*unfold-lmdp s*))) (*s x*))

**primcorec** *unfold-gen* :: (' $a \Rightarrow ((b \times a) \text{ pmf}) \text{ option}) \Rightarrow 'a \Rightarrow 'b \text{ gen where}$ *unfold-gen s x* = *Gen* (*map-option* (*map-pmf* (*map-prod id* (*unfold-gen s*))) (*s x*))

**primcorec** *unfold-str* :: (' $a \Rightarrow 'a$  *pmf* + (' $b \times 'a$ ) *option*)  $\Rightarrow 'a \Rightarrow 'b$  *str* where *unfold-str s x* = *Str* (*map-sum* (*map-pmf* (*unfold-str s*)) (*map-option* (*map-prod id* (*unfold-str s*))) (*s x*))

**primcorec** *unfold-alt* ::  $(a \Rightarrow 'a \text{ pmf} + ('b \times 'a) \text{ set}['k]) \Rightarrow 'a \Rightarrow ('b, 'k) \text{ alt}$ **where**

*unfold-alt s x* = *Alt* (*map-sum* (*map-pmf* (*unfold-alt s*)) (*map-bset* (*map-prod id* (*unfold-alt s*))) (*s x*))

**primcorec** *unfold-sseg* ::  $\left(\frac{a}{a} \Rightarrow \left(\frac{b}{b} \times \frac{a}{a} \text{ pmf}\right) \text{ set}[\frac{b}{b}] \Rightarrow \left(\frac{a}{a} \Rightarrow \left(\frac{b}{b}, \frac{b}{b}\right) \text{ s} \text{ s} \text{ is } a \Rightarrow \left(\frac{b}{b}, \frac{b}{b}\right) \text{ s} \text{ is } a \Rightarrow \left(\frac{b}{b}, \frac{b}{b}\right) \text{ s} \text{ is } a \Rightarrow \left(\frac{b}{b}, \frac{b}{b}\right) \text{ s} \text{ is } a \Rightarrow$ *unfold-sseg s x* = *SSeg* (*map-bset* (*map-prod id* (*map-pmf* (*unfold-sseg s*))) (*s x*))

**primcorec** *unfold-seg* :: ('a  $\Rightarrow$  (('b  $\times$  'a) pmf)  $set'[k]) \Rightarrow 'a \Rightarrow ('b, 'k)$  *seg* where *unfold-seg s x = Seg* (*map-bset* (*map-pmf* (*map-prod id* (*unfold-seg s*))) (*s x*))

**primcorec** *unfold-bun* ::  $(a \Rightarrow (('b \times 'a) set'[k]) pmf) \Rightarrow 'a \Rightarrow ('b, 'k) bun$  where  $unfold-bun \, s \, x = Bun \, (map-pmf \, (map-bset \, (map-prod \, id \, (unfold-bun \, s))) \, (s \, x))$ 

**primcorec** *unfold-pz* ::  $(a \Rightarrow (('b \times 'a) \; set['k1]) \; pmf \; set['k2]) \Rightarrow 'a \Rightarrow ('b, 'k1)$  $(k2)$   $pz$  where

*unfold-pz s x* = *PZ* (*map-bset* (*map-pmf* (*map-bset* (*map-prod id* (*unfold-pz s*)))) (*s x*))

**primcorec** *unfold-mg* ::  $\left(\frac{a}{b} \times \frac{a}{a} + \frac{a}{b}\right) \text{ set}[\frac{h}{b}] \text{ } pmf \text{ } set[\frac{h}{b}] \Rightarrow \frac{a}{b} \Rightarrow \left(\frac{h}{b}\right)$  $'k1, 'k2)$  mg where

*unfold-mg s x* = *MG* (*map-bset* (*map-pmf* (*map-bset* (*map-sum* (*map-prod id* (*unfold-mg s*)) (*unfold-mg s*)))) (*s x*))

### <span id="page-2-0"></span>**4 Embeddings**

**abbreviation** (*input*) *react-of-dlts-emb dlts*  $\equiv$  *map-option return-pmf o dlts* abbreviation  $(input)$  *lts-of-dlts-emb*  $\equiv$  *bgraph* **abbreviation** (*input*) *sseq-of-react-emb*  $\equiv$  *bgraph* **abbreviation** (*input*) *gen-of-lmc-emb*  $\equiv$  *Some o case-prod* (*map-pmf o Pair*) **abbreviation** (*input*) *lmdp-of-lmc-emb*  $\equiv$  *map-prod id nebsingleton* **abbreviation** (*input*) *sseg-of-lmdp-emb*  $\equiv (\lambda(a, X)$ . *map-bset* (*Pair a*) (*bset-of-nebset X*)) **abbreviation** (*input*) *sseq-of-lts-emb*  $\equiv$  *map-bset* (*map-prod id return-pmf*) **abbreviation** (*input*) *ssegopt-of-alt-emb* ≡ *case-sum* (*map-bset* (*Pair None*) *o bsingleton*) (*map-bset* (*map-prod Some return-pmf*)) **abbreviation** (*input*) *bunopt-of-alt-emb*  $\equiv$  *case-sum* 

(*map-pmf* (*bsingleton o Pair None*))

(*map-pmf* (*map-bset* (*map-prod Some id*)) *o return-pmf*) **abbreviation** (*input*) *segopt-of-seg-emb* ≡ *map-bset* (*map-pmf* (*map-prod Some id*)) **abbreviation** (*input*) *ssegopt-of-sseq-emb*  $\equiv$  *map-bset* (*map-prod Some id*) **abbreviation** (*input*) *bunopt-of-bun-emb* ≡ *map-pmf* (*map-bset* (*map-prod Some id*)) **abbreviation** (*input*) *pzopt-of-pz-emb* ≡ *map-bset* (*map-pmf* (*map-bset* (*map-prod Some id*))) **abbreviation** (*input*) *seq-of-sseq-emb*  $\equiv$  *map-bset* (*case-prod* (*map-pmf o Pair*)) **abbreviation** (*input*) *pz-of-seg-emb*  $\equiv$  *map-bset* (*map-pmf bsingleton*) **abbreviation** (*input*) *pz-of-bun-emb*  $\equiv$  *bsingleton* **abbreviation** (*input*) *seg-of-gen-emb* ≡ *bset-of-option* **abbreviation** (*input*) *bun-of-lts-emb*  $\equiv$  *return-pmf* **abbreviation**  $(input)$   $bun-of-gen-emb \equiv case-option$  (*return-pmf bempty*) (*map-pmf bsingleton*) **abbreviation** (*input*) *str-of-mc-emb*  $\equiv$  *Inl* **abbreviation** (*input*) *alt-of-str-emb*  $\equiv$  *map-sum id bset-of-option* **abbreviation** (*input*) *pzopt-of-mg-emb* ≡ *map-bset* (*map-pmf* (*map-bset* (*case-sum* (*map-prod Some id*) (*Pair None*)))) **abbreviation** (*input*) *mg-of-pzopt-emb*  $\equiv$  *map-bset* (*map-pmf* (*map-bset* ( $\lambda$ (*a*, *s*). *case-option*  $(Inv s) (\lambda a. (Inl (a, s))) a))$ 

Obsolete edges (susumed by transitive ones)

**abbreviation** (*input*)  $mg\text{-}of\text{-}pz\text{-}emb \equiv map\text{-}best \ (map\text{-}pmf \ (map\text{-}best \ Inl))$ **abbreviation** (*input*)  $mq$ -of-alt1-emb  $\equiv$  case-sum (*map-bset* (*map-pmf* (*map-bset Inr o bsingleton*)) *o bsingleton*) (*map-bset* (*map-pmf* (*map-bset Inl o bsingleton*) *o return-pmf*)) **abbreviation** (*input*) *mg-of-alt2-emb*  $\equiv$  *case-sum* (*map-bset* (*map-pmf* (*map-bset Inr o bsingleton*)) *o bsingleton*) (*map-bset* (*map-pmf* (*map-bset Inl*) *o return-pmf*) *o bsingleton*) **abbreviation** (*input*) *pz-of-alt1-emb*  $\equiv$  *case-sum* (*map-bset* (*map-pmf* (*map-bset* (*Pair None*) *o bsingleton*)) *o bsingleton*) (*map-bset* (*map-pmf* (*map-bset* (*map-prod Some id*) *o bsingleton*) *o return-pmf*)) **abbreviation** (*input*) *pz-of-alt2-emb*  $\equiv$  *case-sum* (*map-bset* (*map-pmf* (*map-bset* (*Pair None*) *o bsingleton*)) *o bsingleton*) (*map-bset* (*map-pmf* (*map-bset* (*map-prod Some id*)) *o return-pmf*) *o bsingleton*)

**definition** react-of-dlts :: 'a dlts  $\Rightarrow$  'a react where [*simp*]: *react-of-dlts* = *unfold-react* (*react-of-dlts-emb o un-DLTS*)

**definition** *lts-of-dlts* :: 'a *dlts*  $\Rightarrow$  ('a, 'a set) *lts* where [*simp*]: *lts-of-dlts* = *unfold-lts* (*lts-of-dlts-emb o un-DLTS*)

**definition** *sseg-of-react* :: 'a *react*  $\Rightarrow$  ('a, 'a *set*) *sseg* where [*simp*]: *sseg-of-react* = *unfold-sseg* (*sseg-of-react-emb o un-React*)

**definition**  $lmdp$ -of- $lmc :: 'a$   $lmc \Rightarrow ('a, 'k)$   $lmdp$  where

 $[simp]:\ lmdp-of-lmc = unfold-lmdp \ (lmdp-of-lmc-emb \ o \ un-LMC)$ 

- **definition** gen-of-lmc :: 'a lmc  $\Rightarrow$  'a gen where  $[simp]$ : *gen-of-lmc* = *unfold-gen* (*gen-of-lmc-emb o un-LMC*)
- **definition** sseg-of-lmdp ::  $(a, 'k)$  lmdp  $\Rightarrow (a, 'k)$  sseg where [*simp*]: *sseg-of-lmdp* = *unfold-sseg* (*sseg-of-lmdp-emb o un-LMDP*)
- **definition** *sseg-of-lts* :: ('*a*, '*k*) *lts*  $\Rightarrow$  ('*a*, '*k*) *sseg* where [*simp*]: *sseg-of-lts* = *unfold-sseg* (*sseg-of-lts-emb o un-LTS*)
- **definition** ssegopt-of-alt :: ('a, 'k) alt  $\Rightarrow$  ('a option, 'k) sseg where [*simp*]: *ssegopt-of-alt* = *unfold-sseg* (*ssegopt-of-alt-emb o un-Alt*)
- **definition** bunopt-of-alt :: ('a, 'k) alt  $\Rightarrow$  ('a option, 'k) bun where [*simp*]: *bunopt-of-alt* = *unfold-bun* (*bunopt-of-alt-emb o un-Alt*)
- **definition** seg-of-sseg ::  $(a, 'k)$  sseg  $\Rightarrow (a, 'k)$  seg where [*simp*]: *seg-of-sseg* = *unfold-seg* (*seg-of-sseg-emb o un-SSeg*)
- **definition** seg-of-gen :: 'a gen  $\Rightarrow$  ('a, 'k) seg where [*simp*]: *seg-of-gen* = *unfold-seg* (*seg-of-gen-emb o un-Gen*)
- **definition** *bun-of-lts* ::  $(a, 'k)$  *lts*  $\Rightarrow (a, 'k)$  *bun* where [*simp*]: *bun-of-lts* = *unfold-bun* (*bun-of-lts-emb o un-LTS*)
- **definition**  $bun-of-gen :: 'a gen \Rightarrow ('a, 'k) *bun* where$ [*simp*]: *bun-of-gen* = *unfold-bun* (*bun-of-gen-emb o un-Gen*)
- **definition**  $pz$ -of-seg :: ('a, 'k) seg  $\Rightarrow$  ('a, 'k1, 'k) pz where [*simp*]: *pz-of-seg* = *unfold-pz* (*pz-of-seg-emb o un-Seg*)
- **definition**  $pz$ -of-bun ::  $(a, 'k)$  bun  $\Rightarrow$   $(a, 'k, 'k1)$   $pz$  where [*simp*]: *pz-of-bun* = *unfold-pz* (*pz-of-bun-emb o un-Bun*)
- **definition**  $mg\text{-}of\text{-}pz :: ("a, 'k1, 'k2) pz \Rightarrow ("a, 'k1, 'k2) mg where$  $[simp]$ :  $mg-of-pz = unfold-mq (mg-of-pz-emb o un-PZ)$
- **definition**  $str\text{-}of\text{-}mc :: mc \Rightarrow 'a str$  **where**  $[simp]: str-of-mc = unfold-str (str-of-mc-emb o un-MC)$
- **definition**  $alt-of-str :: 'a str \Rightarrow ('a, 'k) alt where$  $[simp]: alt-of-str = unfold-alt (alt-of-str-emb o un-Str)$
- **definition** ssegopt-of-sseg ::  $(a, 'k)$  sseg  $\Rightarrow$   $(a \text{ option}, 'k)$  sseg where [*simp*]: *ssegopt-of-sseg* = *unfold-sseg* (*ssegopt-of-sseg-emb o un-SSeg*)
- **definition** segopt-of-seg ::  $(a, 'k)$  seg  $\Rightarrow$   $(a \text{ option, 'k})$  seg where [*simp*]: *segopt-of-seg* = *unfold-seg* (*segopt-of-seg-emb o un-Seg*)
- **definition** *bunopt-of-bun* :: ('*a*, '*k*) *bun*  $\Rightarrow$  ('*a option*, '*k*) *bun* where [*simp*]: *bunopt-of-bun* = *unfold-bun* (*bunopt-of-bun-emb o un-Bun*)
- **definition**  $p\text{z}opt-of-pz :: ('a, 'k1, 'k2) \text{ } pz \Rightarrow ('a \text{ option}, 'k1, 'k2) \text{ } pz \text{ where }$  $[simp]:$   $pzopt-of-pz = \nunfold-pz$  ( $pzopt-of-pz-emb$  o  $un-PZ$ )
- **definition** pzopt-of-mg ::  $\langle 'a, 'k1, 'k2 \rangle$  mg  $\Rightarrow$   $\langle 'a \text{ option, 'k1, 'k2} \rangle$  pz where  $[simp]:$  *pzopt-of-mg* = *unfold-pz* (*pzopt-of-mg-emb o un-MG*)
- **definition**  $mg\text{-}of\text{-}pzopt::$  ('a option, 'k1, 'k2)  $pz \Rightarrow$  ('a, 'k1, 'k2)  $mg$  where [*simp*]: *mg-of-pzopt* = *unfold-mg* (*mg-of-pzopt-emb o un-PZ*)

**definition**  $mg\text{-}of\text{-}alt1 :: ('a, 'k) alt \Rightarrow ('a, 'k1, 'k) mg where$ [*simp*]: *mg-of-alt1* = *unfold-mg* (*mg-of-alt1-emb o un-Alt*)

- **definition**  $mg\text{-}of\text{-}alt2 :: ('a, 'k) alt \Rightarrow ('a, 'k, 'k1) mg where$ [*simp*]: *mg-of-alt2* = *unfold-mg* (*mg-of-alt2-emb o un-Alt*)
- **definition**  $pz$ -of-alt1 :: ('a, 'k) alt  $\Rightarrow$  ('a option, 'k1, 'k)  $pz$  where  $[simp]:$   $pz-of-alt1 = unfold-pz$   $(pz-of-alt1-emb \ o \ un-Alt)$
- **definition**  $pz$ -of-alt2 :: ('a, 'k) alt  $\Rightarrow$  ('a option, 'k, 'k2)  $pz$  where [*simp*]: *pz-of-alt2* = *unfold-pz* (*pz-of-alt2-emb o un-Alt*)

### <span id="page-5-0"></span>**5 Automation Setup**

**lemma** *mc-rel-eq*[*unfolded vimage2p-def* ]:

*BNF-Def. vimage2p* un-*MC* un-*MC* (*rel-pmf* (=)) = (=)

**by** (*auto simp add*: *vimage2p-def pmf* .*rel-eq option*.*rel-eq fun*.*rel-eq fun-eq-iff mc*.*expand*)

#### **lemma** *dlts-rel-eq*[*unfolded vimage2p-def* ]:

*BNF-Def. vimage2p*  $un-DLTS$   $un-DLTS$  ( $rel$ - $fun$  (=) ( $rel$ - $orthon$  (=))) = (=)

**by** (*auto simp add*: *vimage2p-def pmf* .*rel-eq option*.*rel-eq fun*.*rel-eq fun-eq-iff dlts*.*expand*)

**lemma** *react-rel-eq*[*unfolded vimage2p-def* ]:

*BNF-Def.vimage2p un-React un-React* (*rel-fun* (=) (*rel-option* (*rel-pmf* (=)))) =  $(=)$ 

**by** (*auto simp add*: *vimage2p-def pmf* .*rel-eq option*.*rel-eq fun*.*rel-eq fun-eq-iff react*.*expand*)

**lemma** *all-neq-Inl-ex-eq-Inr*[*dest*]: ( $\forall$ *l.*  $x \neq Inl$ *l*)  $\implies$  ( $\exists$ *r.*  $x = Inr$ *r*) **by** (*cases x*) *auto*

**lemma** *all-neq-Inr-ex-eq-Inl*[*dest*]: ( $\forall r. x \neq \text{Inr } r$ )  $\implies$  ( $\exists l. x = \text{Inl } l$ ) **by** (*cases*) *x*) *auto*

**lemma** *all2-neq-Inl-ex-eq-Inr[dest*]:  $(\forall a \ b \cdot x \neq Inl \ (a, b)) \Longrightarrow (\exists r \cdot x = Inr \ r)$  by (*cases x*) *auto*

**lemma** *all2-neq-Inr-ex-eq-Inl*[*dest*]: ( $\forall a \ b. x \neq \text{Inr} \ (a, b)$ )  $\Longrightarrow (\exists l. x = \text{Inl} \ l)$  by (*cases x*) *auto*

**lemma** *rel-prod-simp-asym*[*simp*]:

 $\bigwedge x \ y \text{. rel-prod } R \ S \ (x, y) = (\lambda z \text{. case } z \ \text{of } (x', y') \Rightarrow R \ x \ x' \land S \ y \ y')$  $\bigwedge x \ y \ z. \ \text{rel-prod} \ R \ S \ x \ (y, z) = (\text{case } x \ \text{of} \ (y', z') \Rightarrow R \ y' \ y \land S \ z' \ z)$ **by** *auto*

**lemma** *map-prod-eq-Pair-iff* [*simp*]:

 $map\text{-}prod f g x = (y, z) \longleftrightarrow (f (fst x) = y \land g (snd x) = z)$ **by** (*cases x*) *auto*

### **lemmas**  $[abs\text{-}def, simp] =$

*sum*.*rel-map prod*.*rel-map option*.*rel-map pmf* .*rel-map bset*.*rel-map fun*.*rel-map nebset*.*rel-map*

### **lemmas** [*simp*] =

*lts*.*rel-eq lmc*.*rel-eq lmdp*.*rel-eq gen*.*rel-eq str*.*rel-eq alt*.*rel-eq sseg*.*rel-eq seg*.*rel-eq bun*.*rel-eq pz*.*rel-eq mg*.*rel-eq rel-pmf-return-pmf1 rel-pmf-return-pmf2 set-pmf-not-empty rel-pmf-rel-prod bset*.*set-map nebset*.*set-map*

**lemmas** [*simp del*] = *split-paired-Ex*

```
lemma bisimilar-eqI:
  assumes \bigwedge R. [R x y; \bigwedge x y. R x y \implies Q R (s1 x) (s2 y)] \implies P x y
  and P x y \Longrightarrow \forall x y. P x y \longrightarrow Q P (s1 x) (s2 y)shows bisimilar Q s1 s2 x y = P x y
  using assms unfolding bisimilar-def by auto
```
**bundle** *probabilistic-hierarchy* =

*rel-fun-def* [*simp*] *sum*.*splits*[*split*] *prod*.*splits*[*split*] *option*.*splits*[*split*]

```
predicate2-eqD[THEN iffD2 , OF mc-rel-eq, dest]
predicate2-eqD[THEN iffD2 , OF dlts-rel-eq, dest]
predicate2-eqD[THEN iffD2 , OF lts.rel-eq, dest]
predicate2-eqD[THEN iffD2 , OF react-rel-eq, dest]
predicate2-eqD[THEN iffD2 , OF lmc.rel-eq, dest]
predicate2-eqD[THEN iffD2 , OF lmdp.rel-eq, dest]
predicate2-eqD[THEN iffD2 , OF gen.rel-eq, dest]
predicate2-eqD[THEN iffD2 , OF str.rel-eq, dest]
predicate2-eqD[THEN iffD2 , OF alt.rel-eq, dest]
predicate2-eqD[THEN iffD2 , OF sseg.rel-eq, dest]
predicate2-eqD[THEN iffD2 , OF seg.rel-eq, dest]
predicate2-eqD[THEN iffD2 , OF bun.rel-eq, dest]
```
*predicate2-eqD*[*THEN iffD2* , *OF pz*.*rel-eq*, *dest*] *predicate2-eqD*[*THEN iffD2* , *OF mg*.*rel-eq*, *dest*]

*iffD1* [*OF lts*.*rel-sel*, *dest*!] *iffD1* [*OF lmc*.*rel-sel*, *dest*!] *iffD1* [*OF lmdp*.*rel-sel*, *dest*!] *iffD1* [*OF gen*.*rel-sel*, *dest*!] *iffD1* [*OF str*.*rel-sel*, *dest*!] *iffD1* [*OF alt*.*rel-sel*, *dest*!] *iffD1* [*OF sseg*.*rel-sel*, *dest*!] *iffD1* [*OF seg*.*rel-sel*, *dest*!] *iffD1* [*OF bun*.*rel-sel*, *dest*!] *iffD1* [*OF pz*.*rel-sel*, *dest*!] *iffD1* [*OF mg*.*rel-sel*, *dest*!]

*pmf* .*rel-refl*[*intro*] *bset*.*rel-refl*[*intro*] *nebset*.*rel-refl*[*intro*] *prod*.*rel-refl*[*intro*] *sum*.*rel-refl*[*intro*] *option*.*rel-refl*[*intro*]

*pmf* .*rel-mono-strong*[*intro*] *bset*.*rel-mono-strong*[*intro*] *nebset*.*rel-mono-strong*[*intro*] *prod*.*rel-mono-strong*[*intro*] *sum*.*rel-mono-strong*[*intro*] *option*.*rel-mono-strong*[*intro*]

# <span id="page-7-0"></span>**6 Proofs**

### **context includes** *probabilistic-hierarchy* **begin**

**method** *bisimilar-alt* = *rule bisimilar-eqI*, *match* **conclusion in** *u1 s1 x* = *u2 s2 y* **for** *u1 u2 s1 s2 x y*  $\Rightarrow$ ‹*coinduction arbitrary*: *x y*, *fastforce*›, *fastforce*

**lemma** *bisimilar-alt*:

 $\bigwedge$ s1 s2. *bisimilar-mc s1 s2 x y = (unfold-mc s1 x = unfold-mc s2 y)*  $\bigwedge$  *s1* s2. *bisimilar-dlts s1* s2 x y = (*unfold-dlts s1* x = *unfold-dlts s2* y)  $\bigwedge$  *s1* s2. *bisimilar-lts s1* s2 x y = (*unfold-lts s1* x = *unfold-lts s2* y)  $\bigwedge$ s1 s2. *bisimilar-react s1 s2 x y = (unfold-react s1 x = unfold-react s2 y)*  $\int \sin 32 \cdot b \sin 32 \cdot d \cdot b \cdot s \cdot 2 \cdot x \cdot y = (unfold$ -lmc s1  $x = unfold$ -lmc s2 y)  $\int \sinh(3x) \cdot s^2 \cdot \sinh(3x) \cdot s^2 \cdot s^2 \cdot s^3 = (unfold-1) \cdot s^2 \cdot s^3 \cdot s^2 \cdot s^4$  $\bigwedge$ s1 s2. *bisimilar-gen s1 s2 x y = (unfold-gen s1 x = unfold-gen s2 y)* 

 $\bigwedge$ s1 s2. *bisimilar-str s1 s2 x y* = (*unfold-str s1 x* = *unfold-str s2 y*)  $\bigwedge$ s1 s2. *bisimilar-alt s1 s2 x y* = (*unfold-alt s1 x* = *unfold-alt s2 y*)  $\bigwedge$ s1 s2. *bisimilar-sseg s1 s2 x y* = (*unfold-sseg s1 x* = *unfold-sseg s2 y*)  $\bigwedge$ s1 s2. *bisimilar-seg s1 s2 x y* = (*unfold-seg s1 x* = *unfold-seg s2 y*) V *s1 s2* . *bisimilar-bun s1 s2 x y* = (*unfold-bun s1 x* = *unfold-bun s2 y*)  $\bigwedge$ s1 s2. *bisimilar-pz s1 s2 x y* = (*unfold-pz s1 x* = *unfold-pz s2 y*)  $\bigwedge$ s1 s2. *bisimilar-mg s1 s2 x y = (unfold-mg s1 x = unfold-mg s2 y)* **by** *bisimilar-alt*+

#### **method** *commute-prover* =

*intro ext*,

*match* **conclusion in**  $u1 s1 x = (emb \circ u2 s2) x$  **for**  $emb \circ u1 u2 s1 s2 x \Rightarrow$ ‹*coinduction arbitrary*: *x*, *fastforce*›

#### **lemma** *emb-commute*:

 $\Lambda$ *s. unfold-lts* (*lts-of-dlts-emb o s*) = *lts-of-dlts o unfold-dlts s*  $\Lambda$ s. *unfold-gen* (*gen-of-lmc-emb o s*) = *gen-of-lmc o unfold-lmc s*  $\Lambda$ *s. unfold-lmdp* (*lmdp-of-lmc-emb o s*) = *lmdp-of-lmc o unfold-lmc s*  $\Lambda$ *s. unfold-react* (*react-of-dlts-emb o s*) = *react-of-dlts o unfold-dlts s* V *s*. *unfold-sseg* (*sseg-of-lmdp-emb o s*) = *sseg-of-lmdp o unfold-lmdp s* V *s*. *unfold-sseg* (*sseg-of-lts-emb o s*) = *sseg-of-lts o unfold-lts s* V *s*. *unfold-sseg* (*ssegopt-of-alt-emb o s*) = *ssegopt-of-alt o unfold-alt s* V *s*. *unfold-sseg* (*sseg-of-react-emb o s*) = *sseg-of-react o unfold-react s* V *s*. *unfold-seg* (*seg-of-sseg-emb o s*) = *seg-of-sseg o unfold-sseg s* V *s*. *unfold-seg* (*seg-of-gen-emb o s*) = *seg-of-gen o unfold-gen s*  $\Lambda$ s. *unfold-bun* (*bun-of-lts-emb o s*) = *bun-of-lts o unfold-lts s*  $\Lambda$ s. *unfold-bun* (*bunopt-of-alt-emb o s*) = *bunopt-of-alt o unfold-alt s*  $\Lambda$ s. *unfold-bun* (*bun-of-gen-emb o s*) = *bun-of-gen o unfold-gen s*  $\Lambda$ *s. unfold-pz* (*pz-of-seg-emb o s*) = *pz-of-seg o unfold-seg s*  $\bigwedge$ *s. unfold-pz* (*pz-of-bun-emb o s*) = *pz-of-bun o unfold-bun s*  $\bigwedge s$ . *unfold-str* (*str-of-mc-emb o s*) = *str-of-mc o unfold-mc s*  $\bigwedge s$ . *unfold-alt* (*alt-of-str-emb o s*) = *alt-of-str o unfold-str s* V *s*. *unfold-sseg* (*ssegopt-of-sseg-emb o s*) = *ssegopt-of-sseg o unfold-sseg s* V *s*. *unfold-seg* (*segopt-of-seg-emb o s*) = *segopt-of-seg o unfold-seg s* V *s*. *unfold-bun* (*bunopt-of-bun-emb o s*) = *bunopt-of-bun o unfold-bun s*  $\Lambda$ *s. unfold-pz* (*pzopt-of-pz-emb o s*) = *pzopt-of-pz o unfold-pz s* V *s*. *unfold-pz* (*pzopt-of-mg-emb o s*) = *pzopt-of-mg o unfold-mg s*  $\Lambda$ s. *unfold-mg* (*mg-of-pzopt-emb o s*) = *mg-of-pzopt o unfold-pz s*  $\Lambda$ *s. unfold-mg* (*mg-of-pz-emb o s*) = *mg-of-pz o unfold-pz s*  $\bigwedge s$ . *unfold-mg* (*mg-of-alt1-emb o s*) = *mg-of-alt1 o unfold-alt s*  $\bigwedge s$ . *unfold-mg* (*mg-of-alt2-emb o s*) = *mg-of-alt2 o unfold-alt s*  $\Lambda$ *s. unfold-pz* (*pz-of-alt1-emb o s*) = *pz-of-alt1 o unfold-alt s*  $\Lambda$ *s. unfold-pz* (*pz-of-alt2-emb o s*) = *pz-of-alt2 o unfold-alt s* 

**by** *commute-prover*+

### **method** *inj-prover* =

*intro injI*,

*match* **conclusion in**  $x = y$  **for**  $x y \Rightarrow$  *< coinduction arbitrary: x y, fastforce* 

**lemma** *inj*: *inj lts-of-dlts inj react-of-dlts inj gen-of-lmc inj lmdp-of-lmc inj sseg-of-lmdp inj sseg-of-react inj sseg-of-lts inj ssegopt-of-alt inj seg-of-gen inj seg-of-sseg inj bun-of-lts inj bunopt-of-alt inj bun-of-gen inj pz-of-seg inj pz-of-bun inj str-of-mc inj alt-of-str inj ssegopt-of-sseg inj segopt-of-seg inj bunopt-of-bun inj pzopt-of-pz inj pzopt-of-mg inj mg-of-pzopt inj mg-of-pz inj mg-of-alt1 inj mg-of-alt2 inj pz-of-alt1 inj pz-of-alt2*

**by** *inj-prover*+

#### **end**

**lemma** *hierarchy*:

V *s1 s2* . *bisimilar-dlts s1 s2 x y* ←→ *bisimilar-lts* (*lts-of-dlts-emb o s1* ) (*lts-of-dlts-emb o s2* ) *x y* V *s1 s2* . *bisimilar-lmc s1 s2 x y* ←→ *bisimilar-gen* (*gen-of-lmc-emb o s1* ) (*gen-of-lmc-emb o s2* ) *x y*  $\bigwedge s1$  s2. *bisimilar-lmc s1 s2 x y*  $\longleftrightarrow$  *bisimilar-lmdp* (*lmdp-of-lmc-emb o s1*) (*lmdp-of-lmc-emb o s2* ) *x y*  $\bigwedge s1$  s2. *bisimilar-dlts* s1 s2 x y  $\longleftrightarrow$  *bisimilar-react* (*react-of-dlts-emb o s1*) (*react-of-dlts-emb o s2* ) *x y*  $\bigwedge s1 \; s2. \; bisimilar-lmdp \; s1 \; s2 \; x \; y \leftrightarrow bisimilar-sseg \; (sseg-of-lmdp-emb \; o \; s1)$ (*sseg-of-lmdp-emb o s2* ) *x y* V *s1 s2* . *bisimilar-lts s1 s2 x y* ←→ *bisimilar-sseg* (*sseg-of-lts-emb o s1* ) (*sseg-of-lts-emb o s2* ) *x y*  $\bigwedge$ s1 s2. *bisimilar-alt s1 s2 x y*  $\longleftrightarrow$  *bisimilar-sseg* (*ssegopt-of-alt-emb o s1*)

 $(sseqopt-of-alt-emb \ o \ s2) x y$ 

 $\bigwedge$ s1 s2. *bisimilar-react s1 s2 x y*  $\longleftrightarrow$  *bisimilar-sseg* (*sseg-of-react-emb o s1*) (*sseg-of-react-emb o s2* ) *x y*

V *s1 s2* . *bisimilar-sseg s1 s2 x y* ←→ *bisimilar-seg* (*seg-of-sseg-emb o s1* ) (*seg-of-sseg-emb o s2* ) *x y*

 $\bigwedge (s1 \ :: \ - \Rightarrow (a \ option \ \times \ - \ pmf) \ set[ -]) \ s2.$ 

*bisimilar-sseq s1 s2 x y*  $\longleftrightarrow$  *bisimilar-seq (seq-of-sseq-emb o s1) (seq-of-sseq-emb o s2* ) *x y*

V *s1 s2* . *bisimilar-gen s1 s2 x y* ←→ *bisimilar-seg* (*seg-of-gen-emb o s1* ) (*seg-of-gen-emb o s2* ) *x y*

V *s1 s2* . *bisimilar-lts s1 s2 x y* ←→ *bisimilar-bun* (*bun-of-lts-emb o s1* ) (*bun-of-lts-emb o s2* ) *x y*

V *s1 s2* . *bisimilar-alt s1 s2 x y* ←→ *bisimilar-bun* (*bunopt-of-alt-emb o s1* ) (*bunopt-of-alt-emb o s2* ) *x y*

V *s1 s2* . *bisimilar-gen s1 s2 x y* ←→ *bisimilar-bun* (*bun-of-gen-emb o s1* ) (*bun-of-gen-emb o s2* ) *x y*

 $\bigwedge$ s1 s2. *bisimilar-seg s1 s2 x y* ←→ *bisimilar-pz* (*pz-of-seg-emb o s1*) (*pz-of-seg-emb o s2* ) *x y*

V *s1 s2* . *bisimilar-bun s1 s2 x y* ←→ *bisimilar-pz* (*pz-of-bun-emb o s1* ) (*pz-of-bun-emb o s2* ) *x y*

 $\bigwedge (s1 \ :: \ - \Rightarrow (a \ option \ \times \ -) \ pmf \ set[\ -]) \ s2.$ 

*bisimilar-seg s1 s2 x y* ←→ *bisimilar-pz* (*pz-of-seg-emb o s1* ) (*pz-of-seg-emb o s2* ) *x y*

 $\bigwedge (s1 :: - \Rightarrow (('a \text{ option } \times -) \text{ set}[-]) \text{ pmf}) \text{ s2}.$ 

*bisimilar-bun s1 s2 x y*  $\longleftrightarrow$  *bisimilar-pz* (*pz-of-bun-emb o s1*) (*pz-of-bun-emb o s2* ) *x y*

 $\bigwedge$ s1 s2. *bisimilar-mc s1 s2 x y*  $\longleftrightarrow$  *bisimilar-str* (*str-of-mc-emb o s1*) (*str-of-mc-emb o s2* ) *x y*

 $\bigwedge$ s1 s2. *bisimilar-sseg s1 s2 x y*  $\longleftrightarrow$  *bisimilar-sseg (ssegopt-of-sseg-emb o s1)* (*ssegopt-of-sseg-emb o s2* ) *x y*

 $\bigwedge$ s1 s2 . *bisimilar-seg s1 s2 x y*  $\longleftrightarrow$  *bisimilar-seg* (*segopt-of-seg-emb o s1*) (*segopt-of-seg-emb o s2* ) *x y*

 $\bigwedge s1 \ s2. \ bisimilar-bun \ s1 \ s2 \ x \ y \ \longleftrightarrow \ bisimilar-bun \ (bunopt-of-bun-emb \ o \ s1)$ (*bunopt-of-bun-emb o s2* ) *x y*

 $\bigwedge$ s1 s2 . *bisimilar-pz s1 s2 x y* ← *bisimilar-pz* (*pzopt-of-pz-emb o s1*) (*pzopt-of-pz-emb o s2* ) *x y*

 $\bigwedge$ s1 s2. *bisimilar-str s1 s2 x y* ←→ *bisimilar-alt* (*alt-of-str-emb o s1*) (*alt-of-str-emb o s2* ) *x y*

 $\bigwedge$ s1 s2. *bisimilar-mg s1 s2 x y* ←→ *bisimilar-pz* (*pzopt-of-mg-emb o s1*) (*pzopt-of-mg-emb o s2* ) *x y*

**unfolding** *inj*[*THEN inj-eq*] *bisimilar-alt emb-commute o-apply* **by** (*rule refl*)+

An edge that would make the graph cyclic

#### **lemma**

 $\bigwedge$ s1 s2. *bisimilar-pz s1 s2 x y*  $\longleftrightarrow$  *bisimilar-mg* (*mg-of-pz-emb o s1*) (*mg-of-pz-emb o s2* ) *x y*

**unfolding** *inj*[*THEN inj-eq*] *bisimilar-alt emb-commute o-apply* **by** (*rule refl*)+

Some redundant (historic) transitive edges

#### **lemma**

 $\bigwedge$ s1 s2 . *bisimilar-pz s1 s2 x y*  $\longleftrightarrow$  *bisimilar-mg* (*mg-of-pzopt-emb o s1*) (*mg-of-pzopt-emb o s2* ) *x y*  $\bigwedge$ s1 s2. *bisimilar-alt s1 s2 x y*  $\longleftrightarrow$  *bisimilar-mg* (*mg-of-alt1-emb o s1*) (*mg-of-alt1-emb o s2* ) *x y* V *s1 s2* . *bisimilar-alt s1 s2 x y* ←→ *bisimilar-mg* (*mg-of-alt2-emb o s1* ) (*mg-of-alt2-emb o s2* ) *x y*  $\bigwedge$ s1 s2. *bisimilar-alt s1 s2 x y* ←→ *bisimilar-pz* (*pz-of-alt1-emb o s1*) (*pz-of-alt1-emb o s2* ) *x y*  $\bigwedge$ s1 s2. *bisimilar-alt s1 s2 x y* ←→ *bisimilar-pz* (*pz-of-alt2-emb o s1*) (*pz-of-alt2-emb o s2* ) *x y* **unfolding** *inj*[*THEN inj-eq*] *bisimilar-alt emb-commute o-apply* **by** (*rule refl*)+

### <span id="page-11-0"></span>**7 Some special proofs**

```
Two views on LTS
```
**lemma** ∃*f* ::(('*a* × '*s*) *set*  $\Rightarrow$  '*a*  $\Rightarrow$  '*s set*). *bij f* **by** (*fastforce simp*: *bij-def inj-on-def fun-eq-iff image-iff intro*: *exI*[*of* -  $\lambda S$  *a*. {*s*. (*a*, *s*)  $\in S$ }] *exI*[*of* - {(*a*, *b*). *b*  $\in f$  *a*} **for** *f*])

**lemma** ∃ $f::((a × 's) set[(a × 's) set] ⇒ 'a ⇒ 's set['s set]).$  *bij j* **by** (*auto simp*: *bij-def inj-on-def fun-eq-iff image-iff bset-eq-iff intro!:*  $exI[of - \lambda S \text{ a. } bCollect \ (\lambda s. } bmember \ (a, s) \ S)]$ *exI*[*of - bCollect*  $(\lambda(a, b)$ . *bmember b*  $(f a)$  **for**  $f$ ]

mc is trivial

```
lemma mc-unit:
 fixes x y :: mc
 shows x = yby (coinduction arbitrary: x y)
  (auto simp: pmf .in-rel map-fst-pair-pmf map-snd-pair-pmf intro: exI[of - pair-pmf
x y for x y])
```
**lemma** *bisimilar-mc s1 s2 x y* **unfolding** *bisimilar-alt* **by** (*rule mc-unit*)

# <span id="page-11-1"></span>**8 Printing the Hierarchy Graph**

```
ML ‹
local
```
*val trim* = *filter* (*fn s* => *s* <> *andalso s* <> *set*);

 $fun \, str\text{-}of\text{-}T \, (Two \, (c, Ts)) =$ *implode-space* (*trim* [*commas* (*trim* (*map str-of-T Ts*)), *Long-Name*.*base-name c*])  $| \text{ str-of-}T - \cdot |$ 

*fun get-edge thm* = *thm* |> *Thm*.*concl-of* |> *HOLogic*.*dest-Trueprop* |> *HOLogic*.*dest-eq* |> *fst*  $|> dest\text{-}comb|> fst$ |> *fastype-of* |> *dest-funT*  $|>$  *apply2 str-of-T*;

*val edges* = *map get-edge* @{*thms hierarchy*[*unfolded bisimilar-alt emb-commute o-apply*, *THEN iffD1* ]};

*val nodes* = *distinct* (*op* =) (*maps* (*fn* (*x*, *y*) => [*x*, *y*]) *edges*);

*val node-graph* =  $map$  ( $fn$   $s$  = >  $((s, Graph-Display content-node s[])$ ),  $[] : string$ *list*)) *nodes*;

*val graph* = *fold* (*fn*  $(x, y)$  => *fn*  $g$  => *AList.map-entry*  $(fn(x, (y, -)) \implies x = y) x (cons y) g (edges node-graph)$ 

*in*

*val -* = *Graph-Display*.*display-graph graph*

*end* ›

# <span id="page-12-0"></span>**9 Vardi Systems**

**context notes** [[*bnf-internals*]] **begin datatype**  $(a, 'b, 'k)$   $var0 = PMF (a \times 'b)$   $pmf | BPS (a \times 'b) set[k]$ **end inductive**  $var\text{-}eq :: ('a, 'b, 'k) var\theta \Rightarrow ('a, 'b, 'k) var\theta \Rightarrow bool \text{ (infixl }\leftrightarrow b5)$ **where** *var-eq-reflp*[ $intro$ ]:  $x \sim x$ | [*intro*]: *PMF* (*return-pmf* (*a*, *x*)) ∼ *BPS* (*bsingleton* (*a*, *x*)) | [*intro*]: *BPS* (*bsingleton* (*a*, *x*)) ∼ *PMF* (*return-pmf* (*a*, *x*)) **lemma** *var-eq-symp*:  $x \sim y$   $\Longrightarrow$   $y \sim x$ **by** (*auto elim*: *var-eq*.*cases*) **lemma** *var-eq-transp*:  $x \sim y \implies y \sim z \implies x \sim z$ **by** (*auto elim*!: *var-eq*.*cases*)

**quotient-type**  $(\n^{\prime}a, \n^{\prime}b, \n^{\prime}k)$  *var* =  $(\n^{\prime}a, \n^{\prime}b, \n^{\prime}k)$  *var0* /  $(\sim)$ 

**by** (*auto intro*: *equivpI reflpI sympI transpI var-eq-symp var-eq-transp*)

**lift-definition** map-var ::  $({}^{\prime}a \Rightarrow {}^{\prime}c) \Rightarrow ({}^{\prime}b \Rightarrow {}^{\prime}d) \Rightarrow ({}^{\prime}a, {}^{\prime}b, {}^{\prime}k)$  var  $\Rightarrow ({}^{\prime}c, {}^{\prime}d, {}^{\prime}k)$ *var* **is** *map-var0*

**by** (*auto elim*!: *var-eq*.*cases simp*: *map-bset-bsingleton*)

**lift-definition**  $set1-var :: ('a, 'b, 'k) var \Rightarrow 'a set$ **is** *set1-var0* **by** (*auto elim*!: *var-eq*.*cases*)

**lift-definition**  $set2-var :: ('a, 'b, 'k) var \Rightarrow 'b set$ **is** *set2-var0* **by** (*auto elim*!: *var-eq*.*cases*)

**inductive** rel-var ::  $({}^{\prime}a \Rightarrow {}^{\prime}c \Rightarrow bool) \Rightarrow ({}^{\prime}b \Rightarrow {}^{\prime}d \Rightarrow bool) \Rightarrow ({}^{\prime}a, {}^{\prime}b, {}^{\prime}k) \text{ var } \Rightarrow$  $(c, 'd, 'k)$  *var*  $\Rightarrow$  *bool* for *R S* where *set1-var*  $x \subseteq \{(x, y)$ . *R*  $x y\} \implies set2$ -var  $x \subseteq \{(x, y)$ . *S*  $x y\} \implies$ *rel-var R S* (*map-var fst fst x*) (*map-var snd snd x*)

**abbreviation** (*input*) *var0-of-gen-emb*  $\equiv$  *case-option* (*BPS bempty*) *PMF* **abbreviation** (*input*) *var0-of-lts-emb*  $\equiv$  *BPS* 

**lift-definition**  $var-of-gen-emb :: ('a \times 'b) pmf option \Rightarrow ('a, 'b, 'k) var$  **is**  $var0-of-gen-emb$ 

**lift-definition**  $var-of-lts-emb :: ('a \times 'b) set'[k] \Rightarrow ('a, 'b, 'k) var$  **is**  $var0-of-lts-emb$ **.**

**abbreviation** *bisimilar-var*  $\equiv$  *bisimilar* ( $\lambda R$ *. rel-var* ( $\equiv$ ) *R*)

**lemma** *map-var0-eq-BPS-iff* [*simp*]:  $map\text{-}var\theta f g z = BPS X \longleftrightarrow (\exists Y. z = BPS Y \land map\text{-}best (map\text{-}prod f g) Y$  $= X$ **by** (*cases z*) *auto*

**lemma** *map-var0-eq-PMF-iff* [*simp*]:

**.**

 $map\text{-}var\theta f g z = PMF p \longleftrightarrow (\exists q. z = PMF q \land map\text{-}pmf (map\text{-}prod f q) q =$ *p*) **by** (*cases z*) *auto*

**lemma** *bisimilar-lts s1 s2 x y* ←→ *bisimilar-var* (*var-of-lts-emb o s1* ) (*var-of-lts-emb o s2* ) *x y* (**is** *-* ←→ *bisimilar-var* (*?emb1 o -*) (*?emb2 o -*) *- -*) **unfolding** *bisimilar-def o-apply* **proof** *safe* **fix** *R* **assume** *R x y* **and** *bis*:  $\forall x, y \in R, x, y \rightarrow \text{rel-best} (\text{rel-prod} =) R (\text{sl} x) (\text{sl} x)$ **from**  $\langle R \, x \, y \rangle$  **show**  $\exists R$ .  $R \, x \, y \wedge (\forall x \, y$ .  $R \, x \, y \longrightarrow rel-var (=) R \, (\text{?}emb1 \, (\text{s1 } x))$ (*?emb2* (*s2 y*))) **proof** (*intro exI*[*of - R*], *safe*)

**fix** *x y* **assume** *R x y* **with** *bis* **have**  $*$ : *rel-bset* (*rel-prod* (=) *R*) (*s1 x*) (*s2 y*) **by** *blast* **then obtain** *z* **where** *set-bset*  $z \subseteq \{(x, y)$ . *rel-prod*  $(=) R x y$  *map-bset fst*  $z = s1 x$  *map-bset snd z* = *s2 y* **by** (*auto simp*: *bset*.*in-rel*) **then show** *rel-var* (=) *R* (*?emb1* (*s1 x*)) (*?emb2* (*s2 y*)) **unfolding** *rel-var*.*simps* **by** (*transfer fixing*: *z*) (*force simp*: *bset*.*map-comp o-def split-beta prod-set-simps intro*: *exI*[*of* - *BPS* (*map-bset* ( $\lambda((a,b),(c,d))$ .  $((a,c),(b,d)))$  *z*)]) **qed next fix** *R* **assume** *R x y* **and** *bis*:  $\forall x, y \in R, x, y \rightarrow \text{rel-var } (=) R (\text{?emb1 (s1 x)}) (\text{?emb2 (s2 y)})$ **from**  $\langle R \ x \ y \rangle$  **show**  $\exists R$ .  $R \ x \ y \ \wedge \ (\forall x \ y \ldots R \ x \ y \ \longrightarrow \ rel \text{-} \ bset (rel \ \text{-} \ pre)$  ( $\equiv$ )  $R$ ) ( $s1$ *x*) (*s2 y*)) **proof** (*intro exI*[*of - R*], *safe*) **fix** *x y* **assume** *R x y* with *bis* have *rel-var* (=) *R* ( $?emb1(s1x)$ ) ( $?emb2(s2y)$ ) by *blast* **then obtain** *z* **where** ∗: *set1-var*  $z \subseteq \{(x, y)$ .  $x = y\}$  *set2-var*  $z \subseteq \{(x, y)$ . *R*  $x y\}$ *?emb1*  $(s1 x) = map-var fst fst z ?emb2 (s2 y) = map-var snd snd z$ **by** (*auto simp*: *rel-var*.*simps*) **then show** *rel-bset* (*rel-prod* (=) *R*) (*s1 x*) (*s2 y*) **by** (*transfer fixing*: *s1 s2* ) (*fastforce simp*: *bset*.*in-rel bset*.*map-comp o-def map-pmf-eq-return-pmf-iff split-beta*[*abs-def* ] *map-prod-def subset-eq split-beta prod-set-defs elim*!: *var-eq*.*cases intro:*  $exI[of - map-best(\lambda((a,b),(c,d))..((a,c),(b,d)))$  *z* **for** *z*] *exI*[*of - bsingleton*  $((a, c), (b, d))$  **for** *a b c d*]) **qed qed lemma** *bisimilar-gen s1 s2 x y* ←→ *bisimilar-var* (*var-of-gen-emb o s1* ) (*var-of-gen-emb o s2* ) *x y* (**is** *-* ←→ *bisimilar-var* (*?emb1 o -*) (*?emb2 o -*) *- -*) **unfolding** *bisimilar-def o-apply* **proof** *safe* **fix** *R* **assume** *R x y* **and** *bis*:  $\forall x \ y$ . *R x y*  $\longrightarrow$  *rel-option* (*rel-pmf* (*rel-prod* (=) *R*)) (*s1 x*) (*s2 y*) **from**  $\langle R \, x \, y \rangle$  **show**  $\exists R$ .  $R \, x \, y \wedge (\forall x \, y \in R \, x \, y \longrightarrow rel-var (=) R \ (\text{?}emb1 \ (s1 \, x))$ (*?emb2* (*s2 y*))) **proof** (*intro exI*[*of - R*], *safe*) **fix** *x y* **assume** *R x y* **with** bis **have**  $*$ : *rel-option* (*rel-pmf* (*rel-prod* (=) *R*)) (*s1 x*) (*s2 y*) **by** *blast* **then show** *rel-var* (=) *R* ( $?emb1(s1x)$ ) ( $?emb2(s2y)$ ) **proof** (*cases s1 x s2 y rule*: *option*.*exhaust*[*case-product option*.*exhaust*])

```
case None-None then show ?thesis unfolding rel-var.simps
       by (transfer fixing: s1 s2 ) (auto simp: bempty.rep-eq intro!: exI[of - BPS
bempty])
   next
     case (Some-Some p q)
     with ∗ obtain z where
       set-pmf z \subseteq \{(x, y). rel-prod (=) R x y\} map-pmf fst z = p map-pmf snd z= q
      by (auto simp: pmf .in-rel)
     with Some-Some show ?thesis unfolding rel-var.simps
        by (transfer fixing: s1 s2 z) (force simp: pmf .map-comp o-def split-beta
prod-set-simps
        intro: exI[of - PMF (map-pmf (\lambda((a,b),(c,d)). ((a,c),(b,d))) z)])
   qed auto
 qed
next
 fix R assume R x y and
   bis: \forall x \ y. R \ x \ y \longrightarrow rel-var (=) R (?emb1 (s1 x)) (?emb2 (s2 y))from \langle R \ x \ y \rangle show \exists R. R x y \land (\forall x \ y. R x y \longrightarrowrel-option (rel-pmf (rel-prod (=) R)) (s1 x) (s2 y))
 proof (intro exI[of - R], safe)
   fix x y
   assume R x y
   with bis have rel-var (=) R (?emb1 (s1 x)) (?emb2 (s2 y)) by blast
   then obtain z where ∗:
       set1-var z \subseteq \{(x, y). x = y\} set2-var z \subseteq \{(x, y). R x y\}?emb1 (s1 x) = map-var \, fst \, fst \, z \,?emb2 (s2 y) = map-var \, snd \, snd \, zby (auto simp: rel-var.simps)
   then show rel-option (rel-pmf (rel-prod (=) R)) (s1 x) (s2 y)
   proof (cases s1 x s2 y rule: option.exhaust[case-product option.exhaust])
     case Some-None
    with ∗ show ?thesis by transfer (auto simp: bempty.rep-eq elim!: var-eq.cases)
   next
     case None-Some
     with ∗ show ?thesis by transfer (auto elim!: var-eq.cases)
   next
     case (Some-Some p q)
     with ∗ show ?thesis
      by transfer (fastforce simp: subset-eq split-beta prod-set-defs
        elim!: var-eq.cases intro!: rel-pmf-reflI)
   qed simp
 qed
qed
```